## Welcome to "BeagleBone Blue for Robotics" This webinar will begin on the hour.

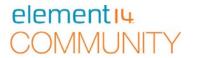

- We invite you to join in the Chat, Q&A and Polls during this live

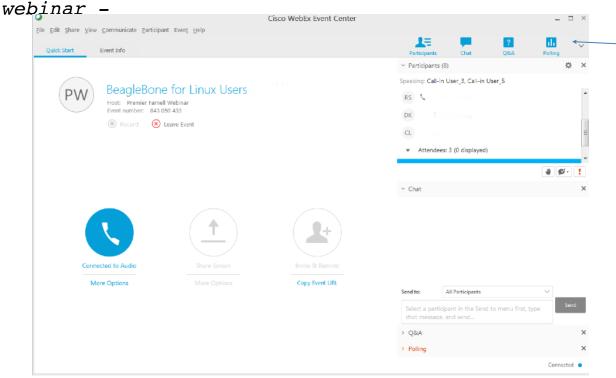

Join the Chat, Q&A and Polls Here

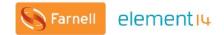

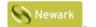

element<sub>14</sub>

element<sub>14</sub>

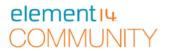

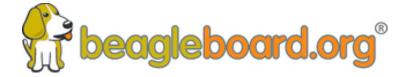

Training BeagleBoards with Jason Kridner

Webinar 05 -BeagleBone Blue for Robotics

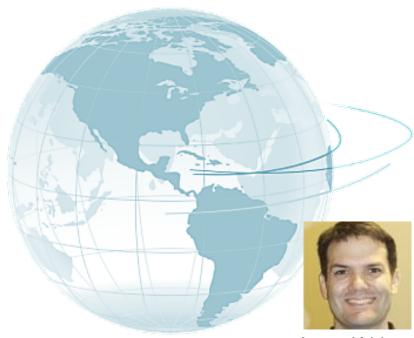

Jason Kridner
Co-founder and board member at
BeagleBoard.org Foundation

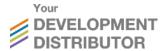

#### **Webinar Series**

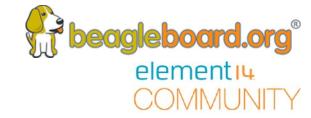

#### BeagleBone Webinar Series

| Date                    | Time (UTC)                         | Topic                                          |
|-------------------------|------------------------------------|------------------------------------------------|
| 10 <sup>th</sup> May    | <del>11:00 (CT) / 17:00 (UK)</del> | Introduction to BeagleBoard.org and BeagleBone |
| 24 <sup>th</sup> May    | <del>11:00 (CT) / 17:00 (UK)</del> | BeagleBone for Linux Users                     |
| 6th June                | <del>11:00 (CT) / 17:00 (UK)</del> | BeagleBone for Embedded Developers             |
| 21 <sup>th</sup> June   | 11:00 (CT) / 17:00 (UK)            | BeagleBone for Web Developers                  |
| 9th August              | 11:00 (CT) / 17:00 (UK)            | BeagleBone Blue for Robotics                   |
| 23 <sup>rd</sup> August | 11:00 (CT) / 17:00 (UK)            | BeagleBone in the Classroom                    |

#### **Today's Topics**

- Topics
  - What is BeagleBone Blue and how is it special?
  - When to use BeagleBone Blue instead of BeagleBone Black?
  - Examples of use in robotics.
  - Available connectors, standards and how to use them.
  - LiPo and Power
  - How to turn my first wheel.
  - Control systems (ArduPilot / EDUMIP ROS / LabVIEW)
  - PRUs for Robotic applications
- Q&A
  - Posted Questions
  - Questions from chat

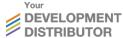

## What is BeagleBone Blue and how is it special? beagleboard.org beagleboard.org

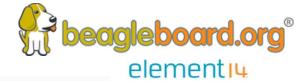

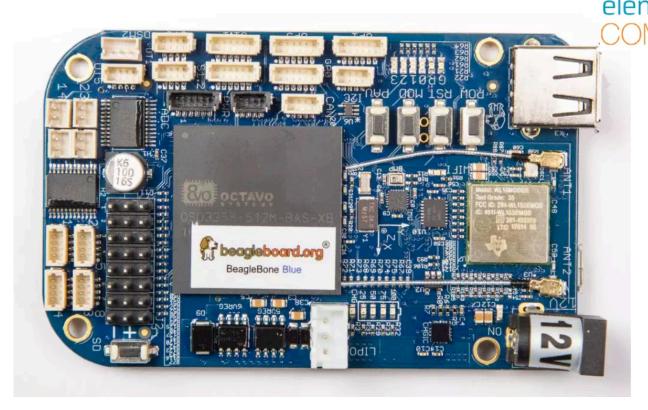

### What is BeagleBone Blue and how is it special? beagleboard.org beagleboard.org

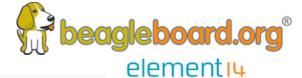

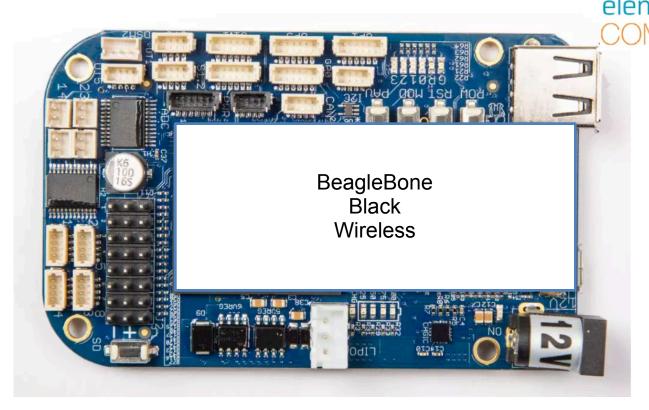

## 

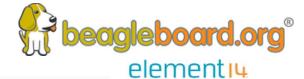

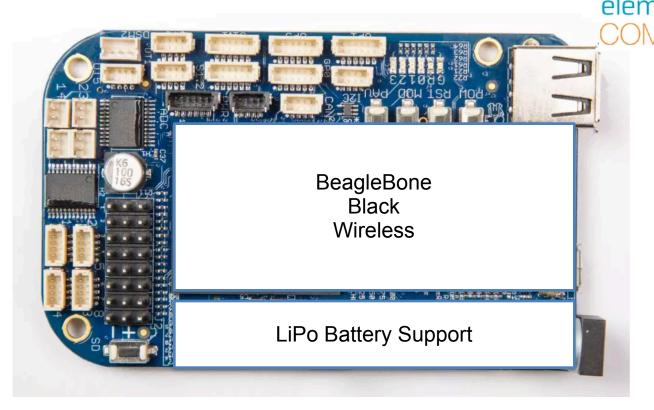

## 

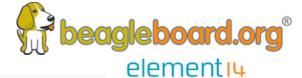

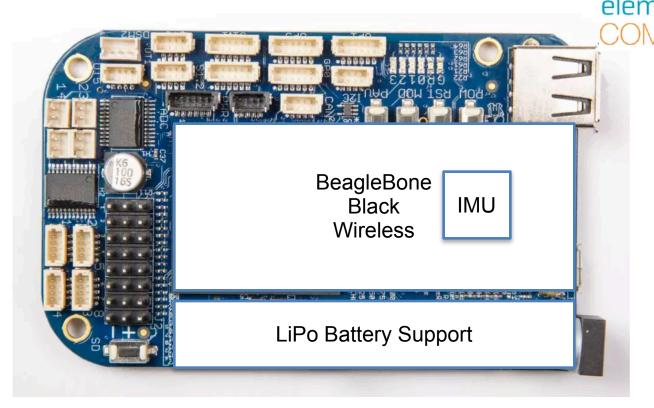

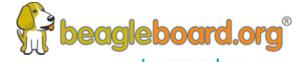

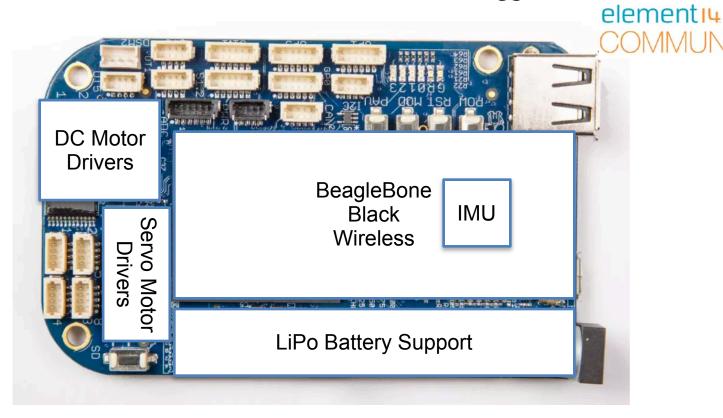

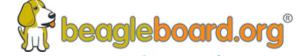

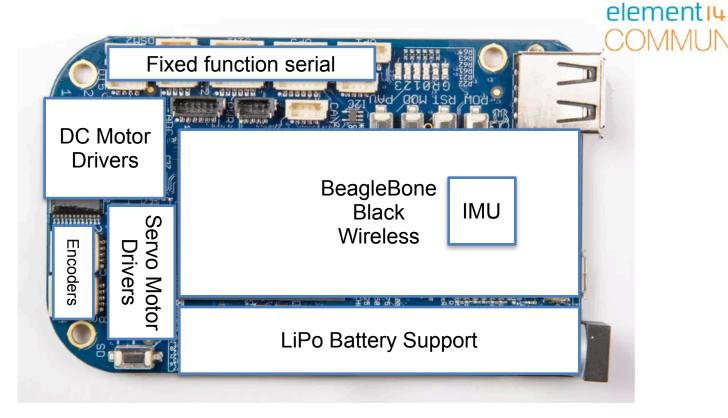

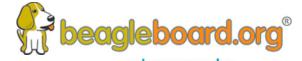

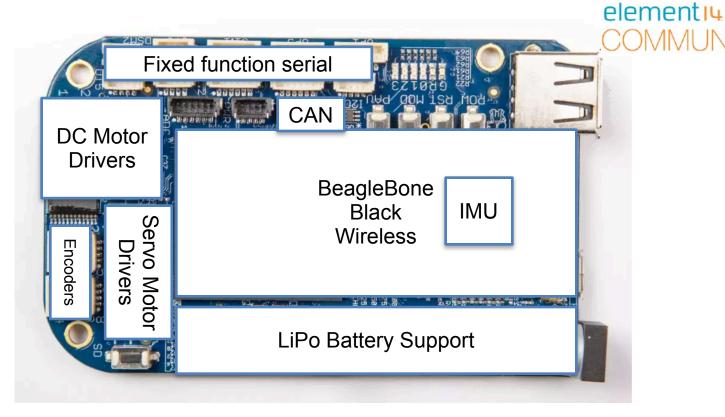

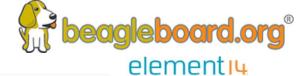

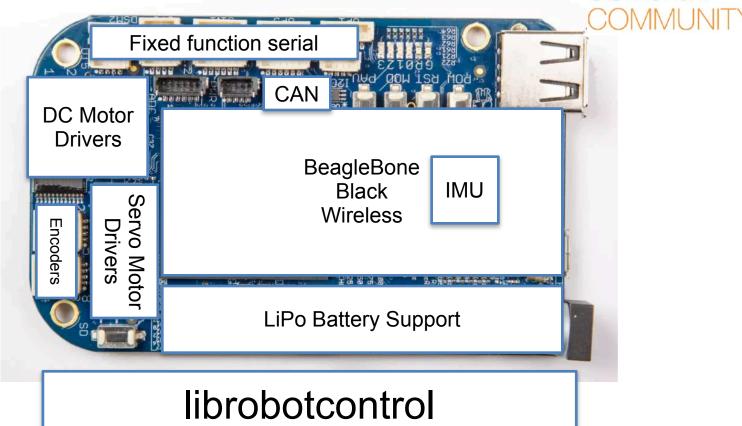

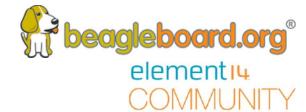

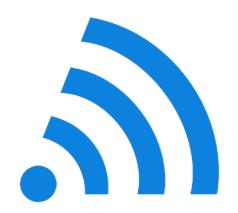

SSID: BeagleBone-XXXX Password: BeagleBone

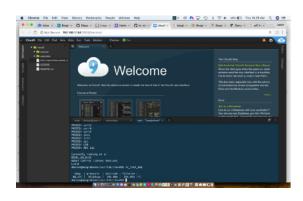

http://192.168.8.1:3000

rc\_test\_motors
rc\_test\_servos
rc\_test\_encoders
rc\_test\_bmp
rc\_test\_mpu
rc\_test\_dmp
...

#### librobotcontrol

#### When to use BeagleBone Blue instead of BeagleBone Black?

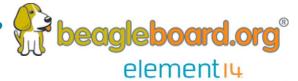

- Small
- Lowest cost for all the integration!
- Driving up to 4 6-9V/1.2A (3.2A peak) motors
- Driving up to 8 6V servo motors
- Point-to-point connections simplify in-case assembly
- Pre-defined port/pin functions simplify system

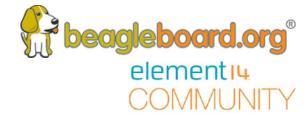

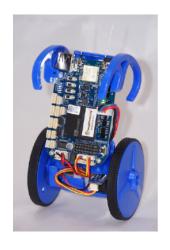

bbb.io/edumip

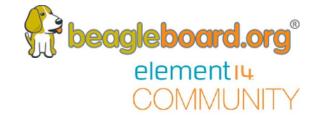

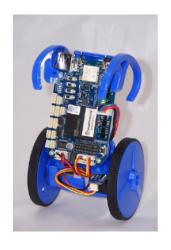

bbb.io/edumip

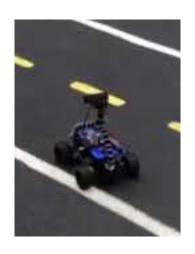

bbb.io/bluedonkey

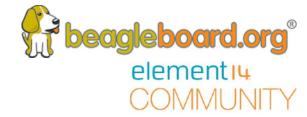

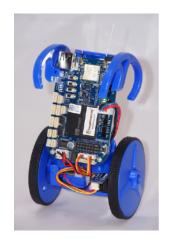

bbb.io/edumip

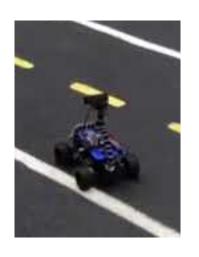

bbb.io/bluedonkey

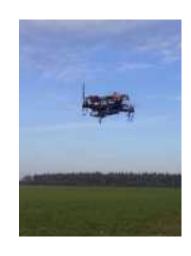

bbb.io/ardupilot

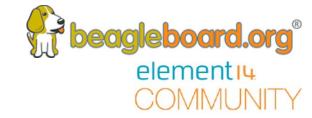

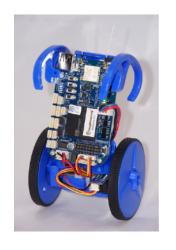

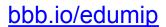

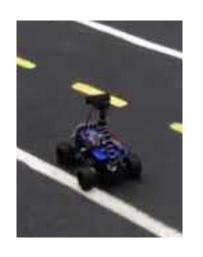

bbb.io/bluedonkey

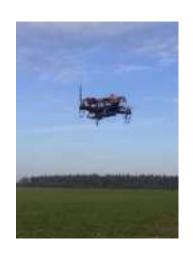

bbb.io/ardupilot

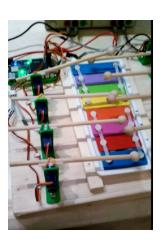

bbb.io/glock

#### Available connectors, standards and how to use them.

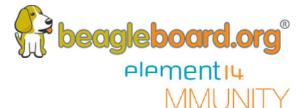

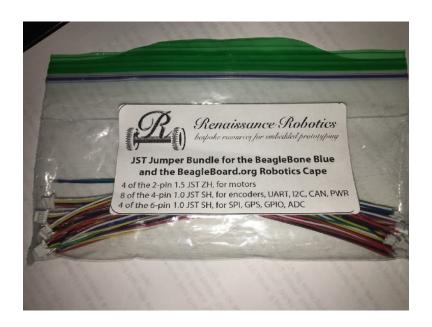

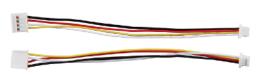

https://www.digikey.com/short/jr0275

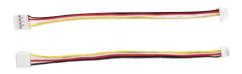

https://www.digikey.com/short/jr02tj

https://www.renaissancerobotics.com/JST\_Jumper\_Bundle.html

https://github.com/beagleboard/beaglebone-blue/wiki/Accessories
https://github.com/beagleboard/beaglebone-blue/wiki/One-Liner-Module-Tests

#### LiPo and Power

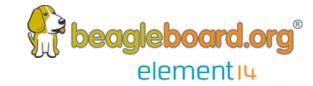

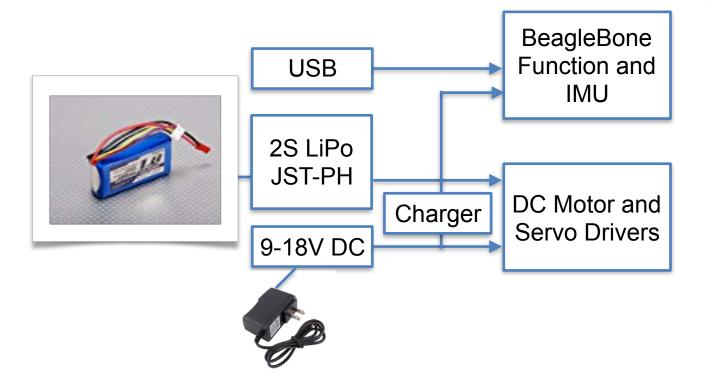

#### How to turn my first wheel.

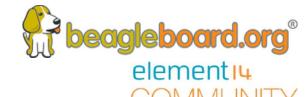

- Wire 2-pin JST-ZH red to M+, black to M-
- Connect to M1-4
- rc\_test\_motors -h
- rc\_test\_motors -m 1 -d 0.3
- python3
  - import rcpy
  - from rcpy.motor import motor1
  - motor1.set(0.3)
  - ^D

https://guitar.ucsd.edu/rcpy/html/modules.html#module-rcpy.motor http://strawsondesign.com/docs/librobotcontrol/group\_\_\_motor.html

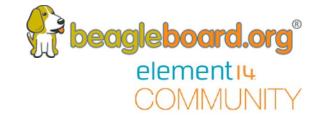

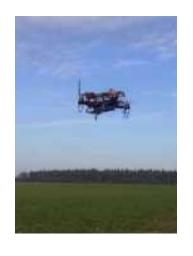

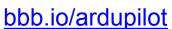

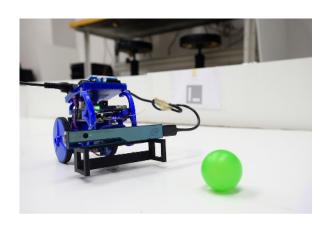

bbb.io/edumipros

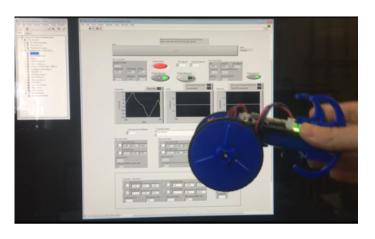

LabVIEW: <a href="http://bbb.io/+2005f8">http://bbb.io/+2005f8</a>

Also Simulink: <a href="http://bbb.io/+59cd71">http://bbb.io/+59cd71</a>

#### PRUs for Robotic applications

beagleboard.org®
elementi4

- Need more PWMs?
- Need more quadrature encoders?
- Need advanced pulse/signal measurement?
- Need to deliver precise stepper pulses?

Start with existing integrations and modify:

https://github.com/StrawsonDesign/librobotcontrol/tree/master/pru\_firmware/src

https://github.com/ArduPilot/ardupilot/blob/master/libraries/AP\_HAL\_Linux/RCInput\_AioPRU.cpp https://github.com/ArduPilot/ardupilot/tree/master/Tools/Linux\_HAL\_Essentials/pru/aiopru

#### **Q&A**

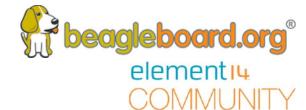

## Questions posted on the element 14.com Community

- PRU (Programmable Real-Time Unit) tutorial: I'm curious what the best tutorial is currently. I've used it with the assembler, but I know there was a C compiler tutorial in the works, so I was just wondering what the best current resources were.
- Some of the device tree tutorials for the BBB are now outdated, so whatever the best current links are would be great to know.

•

**Q&A** 

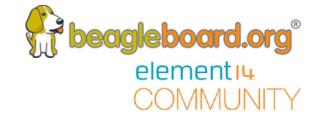

# Questions from the Webinar Chat.

#### **Next Webinar Dates**

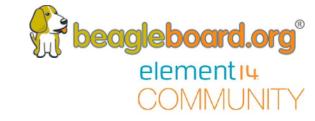

| Date                           | Time (UTC)                         | Topic                              |
|--------------------------------|------------------------------------|------------------------------------|
| 10 <sup>th</sup> May           | 11:00 (CT) / 17:00 (UK)            | Introduction to BeagleBoard.org    |
| <del>24<sup>th</sup> May</del> | <del>11:00 (CT) / 17:00 (UK)</del> | BeagleBone for Linux Users         |
| 6 <sup>th</sup> June           | <del>11:00 (CT) / 17:00 (UK)</del> | BeagleBone for Embedded Developers |
| 21 <sup>th</sup> June          | 11:00 (CT) / 17:00 (UK)            | BeagleBone for Web Developers      |
| 9 <sup>th</sup> August         | 11:00 (CT) / 17:00 (UK)            | BeagleBone Blue for Robotics       |
| 23 <sup>rd</sup> Aug           | 11:00 (CT) / 17:00 (UK)            | BeagleBone in the Classroom        |

#### Other Resources

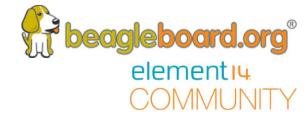

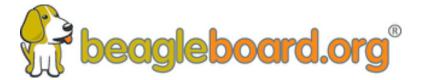

www.beagleboard.org

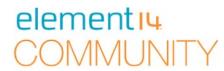

www.element14.com/beagleboard